# Experiment No. 12 Successive Approximation A/D Converter ECE 446

#### Peter CHINETTI

December 4, 2014

Instructor: Professor Shanechi

#### 1 Introduction

When working with real world signals, it is useful to be able to sample voltage levels. In this lab, the design of the Analog to Digital Converter is improved and implemented.

The translation is done with a DAC and a comparator. The sample voltage is held to one end of the comparator, and the DAC is tied into the other side. Each bit (starting with the MSB) in the DAC is set, the comparator output is tested, and unset if the signal goes too high.

This algorithm improves the two problems with the previous design. It takes time proportional to the logartithm of the number of output state, and it takes constant time to preform for all inputs. The only situation where this design performs more poorly than the original design is when the input voltage is lower than 4 DAC divisions.

# 2 Pre-Lab Questions

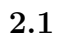

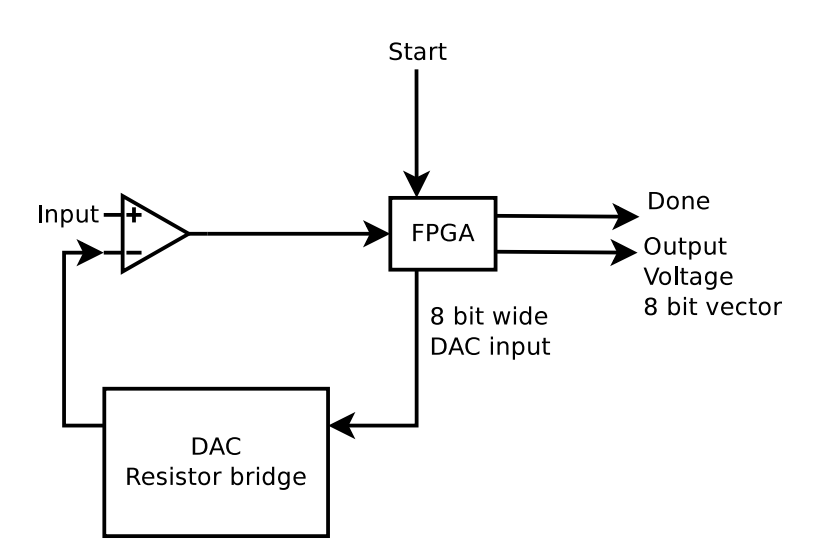

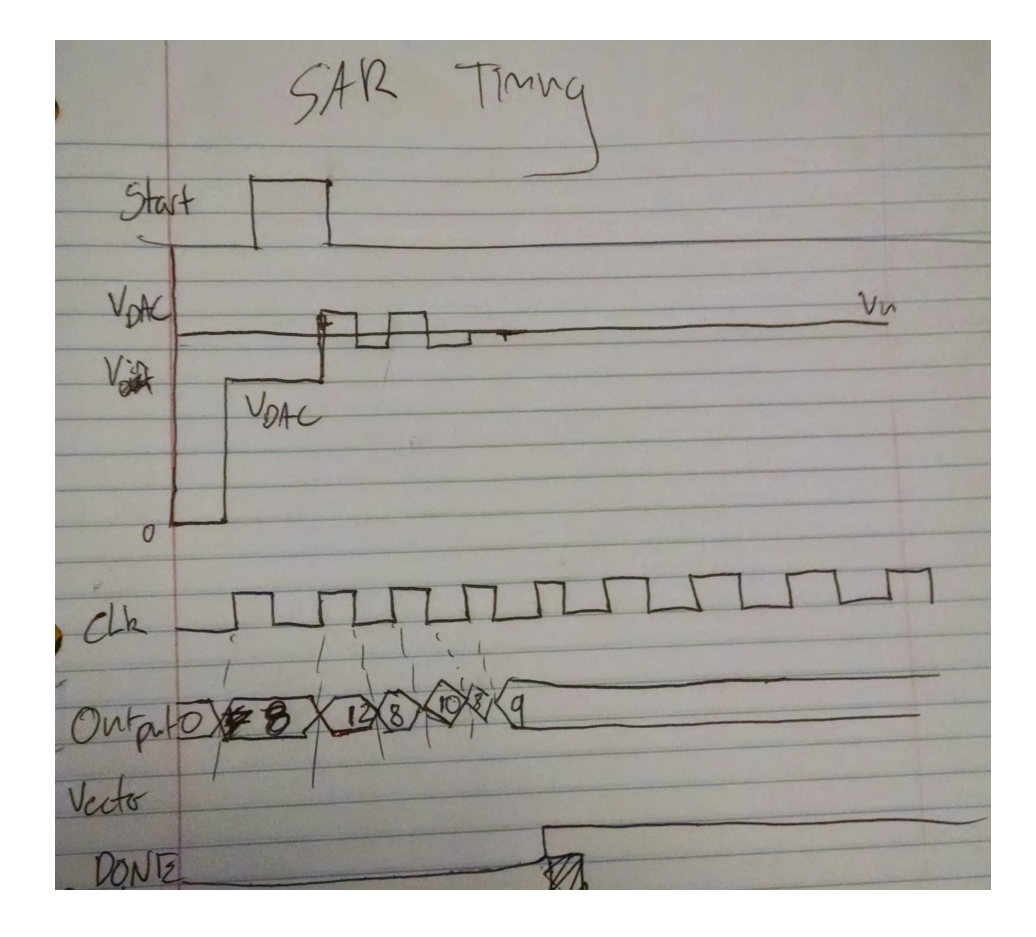

### 2.3

Maximum error occurs when the input is very close to, but slightly less than, one of the DAC's output voltage. In that case, the voltage gets rounded down to the voltage below. This corresponds to (at the limit) an error of  $\frac{V_r}{2^n}$ . For a  $V_r = 5V$  and  $n = 4$ , the maximum error is 0.3125 volts.

## 3 Procedure

- a. Build resistor net and comparator circuit
- b. Write VHDL to implement ADC
- c. Assign pins to ports
- d. Simulate

e. Program and Test

## 4 Equipment

- PC
- Spartan-3E development board
- Op-Amp
- Assorted resistors and diodes
- Breadboard

### 5 Code

#### 5.1 Top-Level Module

```
1
    library IEEE;
   use IEEE. STD_LOGIC_1164 .ALL;
   entity sar_fsm is
          Port ( start : in STD_LOGIC;
                       en : in STD_LOGIC;
                       \texttt{dac\_out} \hspace{2mm} \text{out} \hspace{2mm} \text{STD\_LOGIC\_VECTOR} \hspace{2mm} (3 \hspace{2mm} \text{downto} \hspace{2mm} 0) \hspace{2mm};9 result : out STDLOGIC_VECTOR (3 downto 0);
                        done_out : out STD_LOGIC;
\begin{aligned} \text{11} \vert \text{12} \vert \text{13} \text{14} \text{15} \text{16} \text{17} \text{18} \text{17} \text{18} \text{19} \text{19} \text{19} \text{19} \text{10} \text{10} \text{10} \text{10} \text{10} \text{10} \text{10} \text{11} \text{10} \text{11} \text{10} \text{10} \text{11} \text{10} \text{10} \text{11} \text{10} \text{10} \text{11} \text{10} \text{11} \end sar_fsm;
13
    architecture Behavioral of sar_fsm is
15 type state is (DONE, COMP B3, SET B2, COMP B2, SET B1, COMP B1,
          \text{SET\_B0} , \text{COMP\_B0} ;
       signal p\,,\; f \; : \;state\,;17 signal d, q : STD LOGIC VECTOR (3 downto 0);
       signal clk_i : STD_LOGIC;
19
       component selectable_clock is
_{21} Port ( clk : in std_logic;
                   {\tt s0} : in {\tt std\_logic} ;
|23| |31 \text{ in std_logic};out_clk : out std_logic);
25 end component ;
   b e gi n
27 div : selectable_clock
       port map(
29 clk \Rightarrow clk_in,
           \mathrm{s0} \implies \mathrm{^{\prime}1^{\prime}},| s1 \Rightarrow '1',
           out_{\text{-}clk} \implies \text{clk}_{\text{-}i};
33
       dac_out \leq q;
```

```
result \leq q;3\,5process (clk_i)
37
      begin
         if rising_edge(clk_i) then
39
           p \leq f;
           q \leq d;
41end if;
\sqrt{43}end process;
      process (p, en, start, q)\sqrt{45}begin
\frac{47}{1}case p is
            when DONE \Rightarrowif start = '0' then
49
                  d \leq q;f \leq DONE;5\sqrt{1}done_out \leq '1';
53else
                  f \leq COMP_B3;
                  d \leq "1000";
55done_out \leq '0';
57end if,
            when COMP_B3 \Rightarrow\begin{array}{ll} \texttt{f} &\texttt{<=} & \texttt{SET\_B2}\,; \\ \texttt{done\_out} &\texttt{<=} & \texttt{'}0\ \texttt{'}; \end{array}5\,9if en = '0' then
61-d(3) \leq v;
                  d \leq q and "0111",
63
               else\mathbf{d} \iff \mathbf{q}65end if,
67when SET_B2 \Rightarrowf \leq COMP_B2;
               done_out \leq '0';
69
              -d(2) \leq 1;<br>d \leq q or "0100";
\bar{7}1when COMP_B2 \Rightarrowf \leq \text{SET\_B1};<br>done_out \leq '0';
73if en = '0' then
75-d(2) \leq '0';d \leq q and "1011";
7\,\mathrm{7}else\overline{79}d \leq q;end if,
            when SET_ B1 \Rightarrow8183-d(1) \leq 1;
               d \leq q or "0010";
85
            when COMP-B1 \Rightarrowf \leq SET_B0;
87
               done out \leq '0';
               if en = '0' then
89
                 -d(1) \leq 0;
                  d \leq q and "1101";
91
```
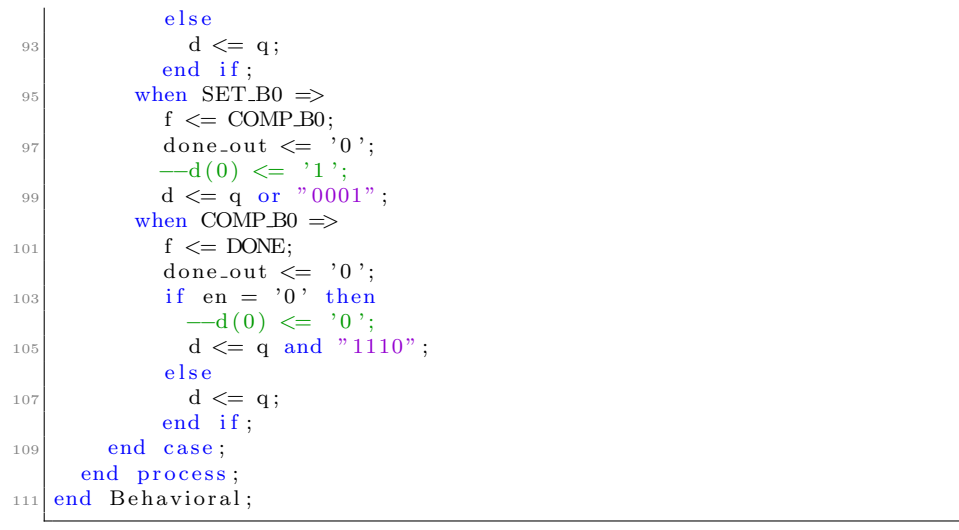

sar fsm.vhd

# 6 Scope Trace

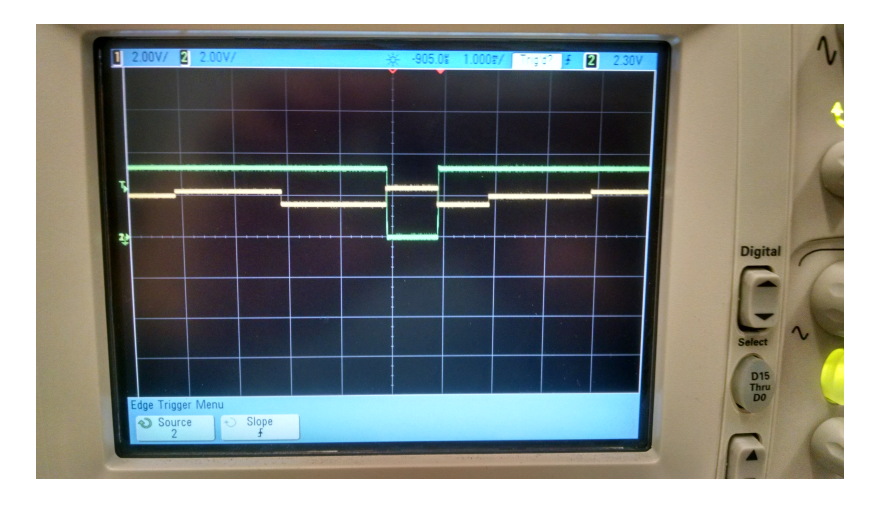

# 7 Conclusions

The purpose of this lab was achieved. An improved ADC was built and tested. Operation was verified through simulation and physical implementation.